**Bachelorseminar: Ausgewählte Aspekte der Wirtschafts- und Sozialstatistik**

### **Explorative Faktorenanalyse**

Simon Reitzner

#### **Betreuerin:** Eva Endres, M.Sc.

LMU München, Institut für Statistik

19.06.2015

# **Ziele der explorativen Faktorenanalyse**

- **Entdecken von übergeordneten latenten Variablen**
- $\blacktriangleright$  Dimensionsreduktion

# **Beispiele für die Anwendung der EFA**

- $\blacktriangleright$  Big Five/Fünf-Faktorenmodell Beschreibung der Persönlichkeit durch 5 Faktoren: Neurotizismus, Extraversion, Offenheit für Erfahrungen, Gewissenhaftigkeit und Verträglichkeit
- $\blacktriangleright$  Intelligenztests: globale Intelligenz, sprachliches Intelligenz, mathematische Intelligenz

Zuordnung verschiedener Freizeitaktivitäten zu Faktoren:

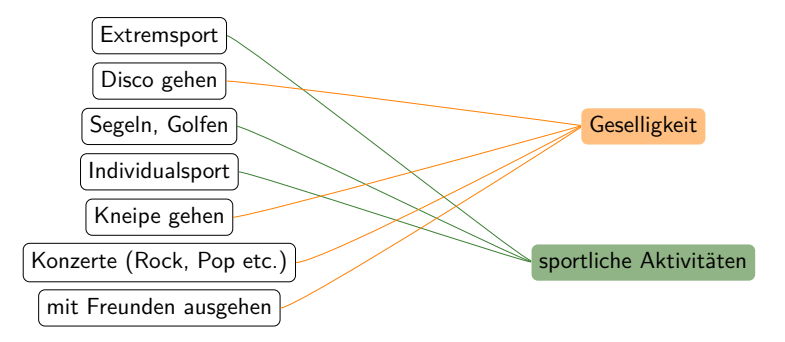

# **Grundidee**

$$
z_{ij} = l_{j1}f_{i1} + ... + l_{jl}f_{il} + ... + l_{pk}f_{ik} + e_{ij}
$$

- $z_{ij}$  standardisierter Wert einer Beobachtung/Person i auf eine Variable j
- $l_{jl}$  Ladung der Variable j auf Faktor I
- $f_{il}$  Faktorwert von Beobachtung/Person i auf Faktor I
- $e_{ii}$  Fehlerkomponente

# **Matrixdarstellung**

### $Z = FL^{T} + E$

- **Z** standardisierte Datenmatrix
- **L** Ladungsmatrix
- **F** Matrix der Faktorenwerte
- **E** spezifische Faktoren

### **Modell**

$$
\mathbb{E}(\mathbf{f})=0,\quad \mathbb{E}(\mathbf{e})=0
$$

Faktoren korrelieren nicht mit den spezifischen Faktoren:

$$
\text{Cov}(\bm{f},\bm{e})=0
$$

unkorrelierte spezifische Faktoren:

$$
\text{Cov}(\mathbf{e}) = \text{diag}(v_1^2,...,v_p^2) = \mathbf{V}
$$

für die Ladungsmatrix gilt:

 $Cov(z, f) = L$ 

# **orthogonale und oblique Faktoren**

orthogonales Modell:

$$
\mathit{Cov}(f)=I
$$

−→ unabhängige Faktoren

obliques Modell:

$$
\text{Cov}(f)=\Phi
$$

−→ abhängige Faktoren

# **Schätzproblem**

# $Z = FL^{T} + E$

### bekannt: Datenmatrix **Z** mit p Variablen unbekannt: **F***,* **L***,* **E** und die Faktorenanzahl k

Folgende Varianzzerlegung wird angestrebt:

$$
\Sigma = \text{Cov}(\mathsf{z}) = \mathsf{LL}^{\mathsf{T}} + \mathsf{V}
$$

Σ wird durch die empirische Korrelationsmatrix **R** geschätzt:

$$
\mathbf{R} = \mathbf{L}\mathbf{L}^T + \mathbf{V}
$$

# **Schritte der explorativen Faktorenanalyse**

 $\blacktriangleright$  Berechnung der Korrelationsmatrix

- $\blacktriangleright$  Faktorenextraktion
	- Bestimmen der Faktorenanzahl
	- Schätzen der Kommunalitäten
	- Berechnen der Ladungsmatrix
- $\blacktriangleright$  Faktorenrotation
- ► Berechnung der Faktorenwerte

### **Struktur des Datensatzes**

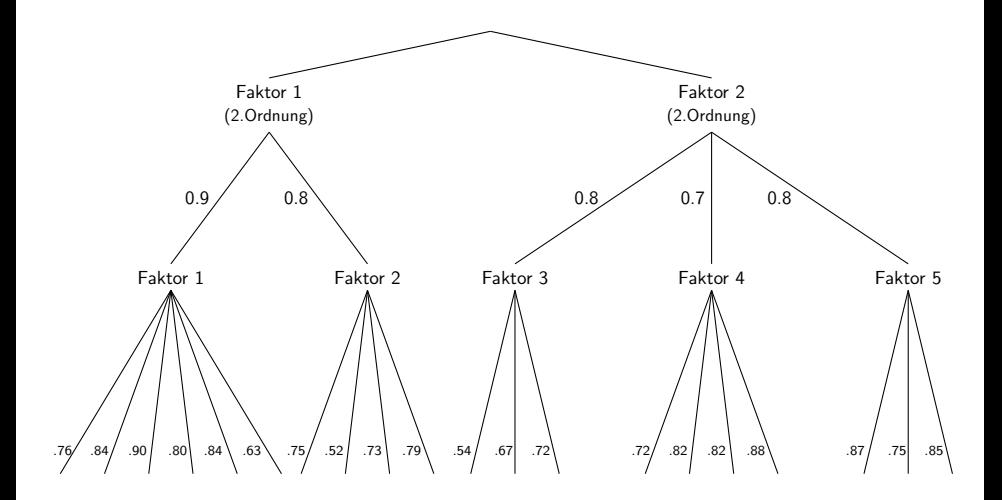

#### **1. [Faktorenextraktion](#page-12-0)**

**2. [Rotation der Faktoren](#page-27-0)**

<span id="page-12-0"></span>**3. [Berechnung der Faktorenwerte](#page-36-0)**

# **Bestimmen der Faktorenanzahl**

- $\blacktriangleright$  Eigenwertkriterium
- $\blacktriangleright$  Scree-Test
- $\blacktriangleright$  Parallelanalyse
- ▶ Varianz, die die jeweiligen Faktoren erklären, entspricht den Eigenwerten von **R**
- $\blacktriangleright$  Faktoren bedeutsam, sie mehr als die Varianz einer standardisierten Variable erklären
- ▶ Anzahl der Faktoren entspricht Anzahl an Eigenwerten größer 1

## **Eigenwertkriterium**

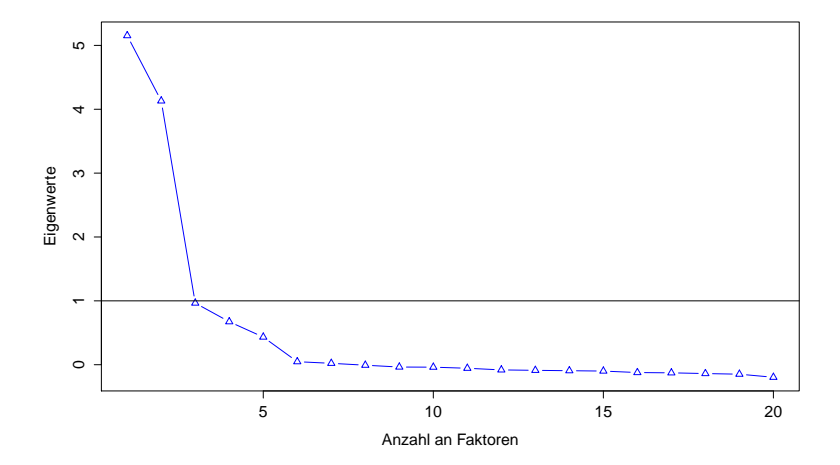

- $\triangleright$  grafische Bestimmung der Anzahl
- **Einzeichnen der Eigenwerte in einen Plot**
- **Anzahl an Faktoren entspricht der Anzahl an Eigenwerten** vor dem "Knick"

# **Scree-Plot**

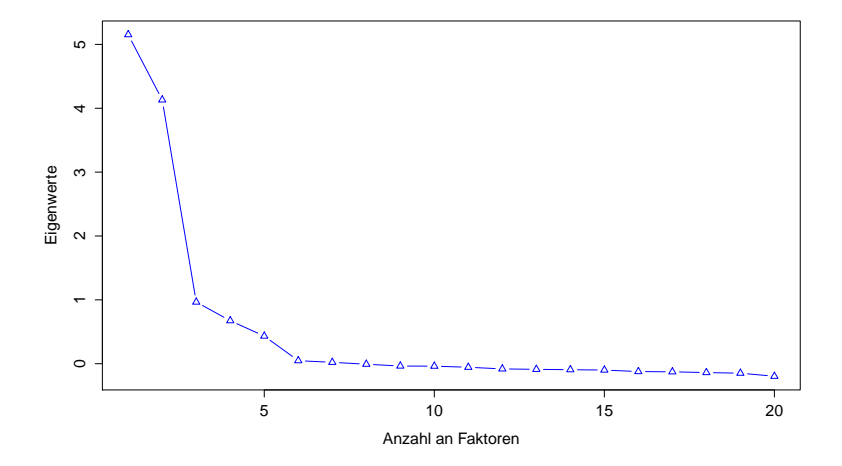

- ▶ Vergleich der Eigenwerte mit Bootstrap-Eigenwerten
- <sup>I</sup> Eigenwerte über den simulierten, zufälligen Eigenwerten sind auffällig

−→ extrahieren!

# **Parallelanalyse**

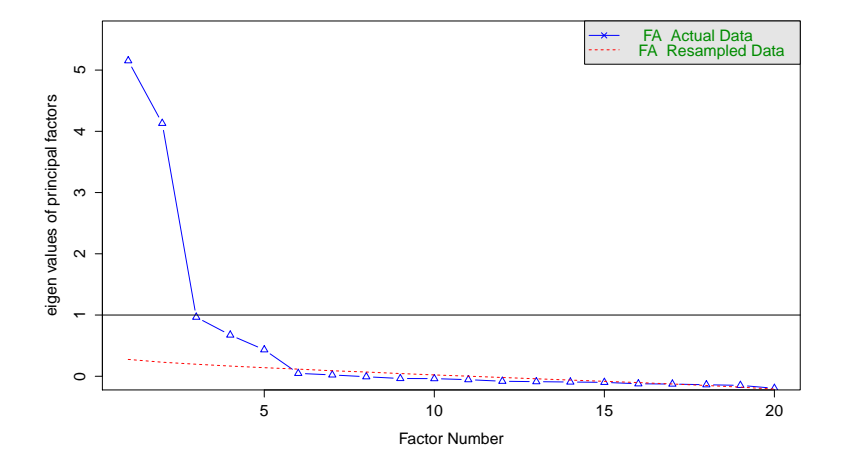

# **Spektralzerlegung**

Sei **A** eine symmetrische  $(p \times p)$ -Matrix mit  $rg(A) = r$ . Dann existiert eine  $(p \times r)$ -Matrix **P**, sodass gilt:

$$
\mathbf{A} = \mathbf{P} \text{ diag}(\lambda_1, \dots, \lambda_r) \mathbf{P}^T
$$

angewendet bei der Faktorenanalyse:

$$
\mathbf{R} = \mathbf{L}\mathbf{L}^{\mathcal{T}} = \mathbf{P} \text{ diag}(\lambda_1, \dots, \lambda_r) \mathbf{P}^{\mathcal{T}}
$$

für die Ladungsmatrix **L** gilt:

$$
\mathsf{L} = \mathsf{P} \ \mathsf{diag}(\sqrt{\lambda}_1, \ldots, \sqrt{\lambda}_r)
$$

# **Schätzmethoden des Faktorenmodells**

 $\blacktriangleright$  Hauptkomponentenmethode

 $\blacktriangleright$  Hauptfaktorenanalyse

# **Hauptkomponentenmethode**

#### Modellgleichung:

$$
\textbf{Z} = \textbf{FL}^{\mathcal{T}}
$$

Zerlegung der Korrelationsmatrix:

 $R = LL^T$ 

- $\blacktriangleright$  keine spezifischen Faktoren
- $\triangleright$  entspricht nicht der ursprünglichen Idee einer Faktorenanalyse

Modellgleichung:

$$
\mathbf{Z} = \mathbf{FL}^{\mathcal{T}} + \mathbf{E}
$$

Zerlegung der Korrelationsmatrix:

$$
\mathsf{R} = \mathsf{L}\mathsf{L}^{\mathsf{T}} + \mathsf{V} \quad \Longleftrightarrow \quad \mathsf{R} - \mathsf{V} = \mathsf{L}\mathsf{L}^{\mathsf{T}} \quad \Longleftrightarrow \quad \mathsf{R}_{\mathsf{h}} = \mathsf{L}\mathsf{L}^{\mathsf{T}}
$$

**R<sup>h</sup>** : reduzierte Korrelationsmatrix

# **Unterschied zwischen Hauptfaktorenanalyse und Hauptkomponentenmethode**

Hauptkomponentenmethode: Hauptfaktorenanalyse:

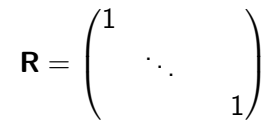

$$
\mathbf{R}_{\mathbf{h}} = \begin{pmatrix} h_1^2 & & & \\ & \ddots & & \\ & & h_p^2 \end{pmatrix}
$$

# **Kommunalitäten**

- ▶ Varianzanteil einer Variable, der durch die Faktoren erklärt wird
- $\blacktriangleright$  iterative Schätzung
- $\blacktriangleright$  Startkommunalitäten:
	- quadrierter multiple Korrelationskoeffizient
	- betragsmäßig größte Korrelationskoeffizient zweier Variablen

# **Iterative Schätzung der Kommunalitäten**

- <sup>I</sup> Einsetzen der Startkommunalitäten in **R**
- Berechnen der Ladungsmatrix **L** mit k Eigenvektoren und Eigenwerten
- $\blacktriangleright$  Berechnung von  $LL^T = R_h$
- **►** Diagonale von **Rh** enthält Kommunalitäten für den 2.Iterationsschritt

#### **1. [Faktorenextraktion](#page-12-0)**

#### **2. [Rotation der Faktoren](#page-27-0)**

#### <span id="page-27-0"></span>**3. [Berechnung der Faktorenwerte](#page-36-0)**

Ziel der Rotation:

- $\blacktriangleright$  eindeutige Zuordnung
- $\blacktriangleright$  einfachere Interpretation

# **unrotierte Ladungsmatrix**

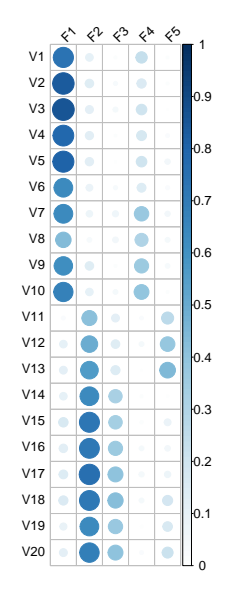

# **Ladungsmatrizen**

unrotiert:

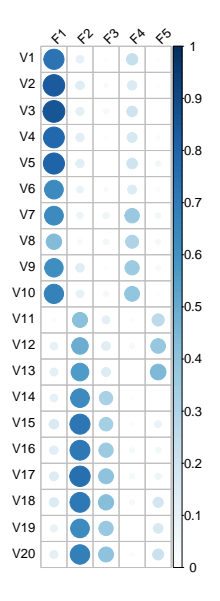

rotiert:

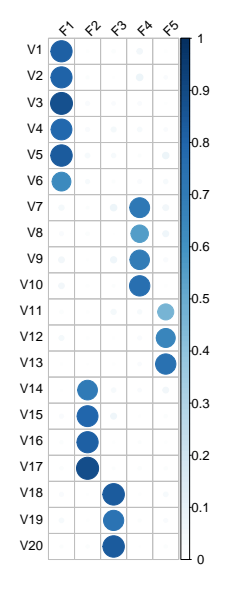

Faktoren vor der Rotation:

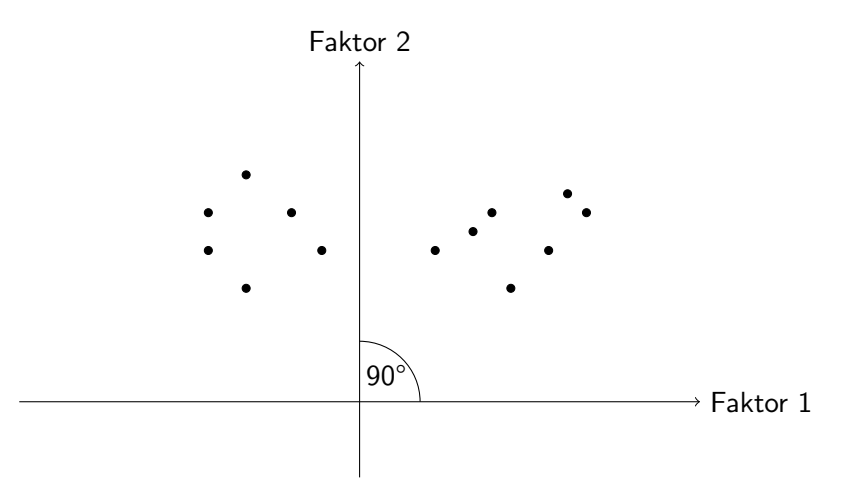

Faktoren nach orthogonaler Rotation:

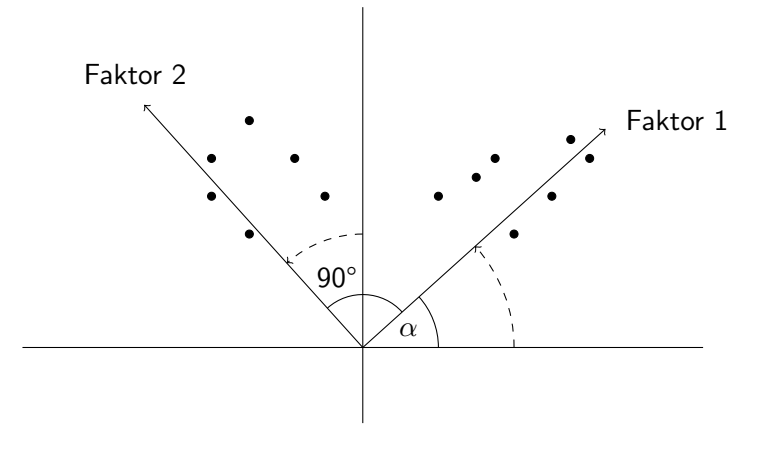

Faktoren nach obliquer Rotation:

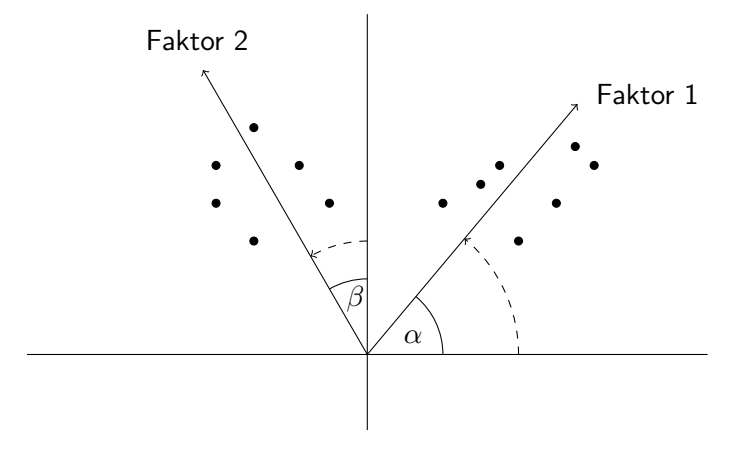

Gesucht ist eine Rotationsmatrix **M***<sup>α</sup>* mit Rotationswinkel *α*:

$$
\mathbf{L} \cdot \mathbf{M}^{\alpha} = \tilde{\mathbf{L}}
$$

Für 2 orthogonale Faktoren:

$$
\mathbf{L} \cdot \mathbf{M}^{\alpha} = \begin{pmatrix} l_{11} & l_{12} \\ \vdots & \vdots \\ l_{p1} & l_{p2} \end{pmatrix} \cdot \begin{pmatrix} \cos \alpha & -\sin \alpha \\ \sin \alpha & \cos \alpha \end{pmatrix} = \begin{pmatrix} \tilde{l}_{11} & \tilde{l}_{12} \\ \vdots & \vdots \\ \tilde{l}_{p1} & \tilde{l}_{p2} \end{pmatrix} = \tilde{\mathbf{L}}
$$

# **Rotationsmethoden**

#### $\triangleright$  orthogonale Rotationen

- Varimax:
- Quartimax:
- $\blacktriangleright$  oblique Rotationen
	- Promax:
	- Oblimax:

**1. [Faktorenextraktion](#page-12-0)**

**2. [Rotation der Faktoren](#page-27-0)**

#### <span id="page-36-0"></span>**3. [Berechnung der Faktorenwerte](#page-36-0)**

### **Faktorenwerte**

- <sup>I</sup> Ausprägungen der Personen auf die Faktoren
- $\blacktriangleright$  Schätzverfahren:
	- Summenscores
	- Bartlett-Methode
	- Anderson-Rubin-Methode
	- Ten Berge

# Vielen Dank für Ihre Aufmerksamkeit!

# **Literaturverzeichnis I**

- [1] J. Bortz and C. Schuster. Statistik für Human- und Sozialwissenschaftler. Lehrbuch mit Online-Materialien. Springer, S.415, 2010.
- [2] F. Brosius. *SPSS 19.* mitp, S.787, 2011.
- [3] A. Bühl. SPSS 16: Einführung in die moderne Datenanalyse. Pearson Studium, S.527, 2008.
- [4] M. Bühner. Einführung in die Test- und Fragebogenkonstruktion. Pearson Studium, S.296-299, 2011.
- [5] C. DiStefano, M. Zhu, and D. Mindrila. Understanding and using factor scores: Considerations for the applied researcher. Practical Assessment, Research & Evaluation, 14(20): S.1–11, 2009.

# **Literaturverzeichnis II**

- [6] B. Everitt and T. Hothorn. An Introduction to Applied Multivariate Analysis with R. Springer New York, S.141, 2011.
- [7] L. Fahrmeir, W. Brachinger, A. Hamerle, and G. Tutz. Multivariate statistische Verfahren. de Gruyter, S.640-693, 1996.
- [8] T. Fehr. Big Five: Die fünf grundlegenden Dimensionen der Persönlichkeit und ihre dreißig Facetten. [www.i-p-p-m.de/Das\\_Big-Five\\_Modell.pdf](www.i-p-p-m.de/Das_Big-Five_Modell.pdf). aufgerufen am: 17.06.2015.
- [9] J. W. Grice. Computing and evaluating factor scores. Psychological Methods, 6(4): S.430–450, 2001.
- [10] J. L. Horn. A rationale and test for the number of factors in factor analysis. Psychometrika, 30(2): S.179–185, 1965.

# **Literaturverzeichnis III**

- [11] H. F. Kaiser. The varimax criterion for analytic rotation in factor analysis. Psychometrika, 23(3): S.287–200, 1958.
- [12] L. Knüsel. Factor analysis: Chisquare as rotation criterion. [http:](http://epub.ub.uni-muenchen.de/6350/1/tr040.pdf)

[//epub.ub.uni-muenchen.de/6350/1/tr040.pdf](http://epub.ub.uni-muenchen.de/6350/1/tr040.pdf), 2008. aufgerufen am: 25.05.2015.

- [13] M. Noack. Faktorenanalyse. [www.uni-due.de/imperia/md/content/soziologie/](www.uni-due.de/imperia/md/content/soziologie/stein/faktorenanalyse.pdf) [stein/faktorenanalyse.pdf](www.uni-due.de/imperia/md/content/soziologie/stein/faktorenanalyse.pdf), 2007. aufgerufen am: 20.05.2015.
- [14] W. Revelle. *psych: Procedures for Psychological*, Psychometric, and Personality Research. Northwestern University, Evanston, Illinois, 2015. R package version 1.5.4.

# **Literaturverzeichnis IV**

[15] O. Walter. Intelligenz. [www.verhaltenswissenschaft.](www.verhaltenswissenschaft.de/Psychologie/Personlichkeit/Intelligenz/intelligenz.htm#globalmodell) [de/Psychologie/Personlichkeit/Intelligenz/](www.verhaltenswissenschaft.de/Psychologie/Personlichkeit/Intelligenz/intelligenz.htm#globalmodell) [intelligenz.htm#globalmodell](www.verhaltenswissenschaft.de/Psychologie/Personlichkeit/Intelligenz/intelligenz.htm#globalmodell). aufgerufen am: 17.06.2015.